# CS 163/164 - Exam 2 Study Guide and Practice Written Exam

March 27, 2017

# Summary

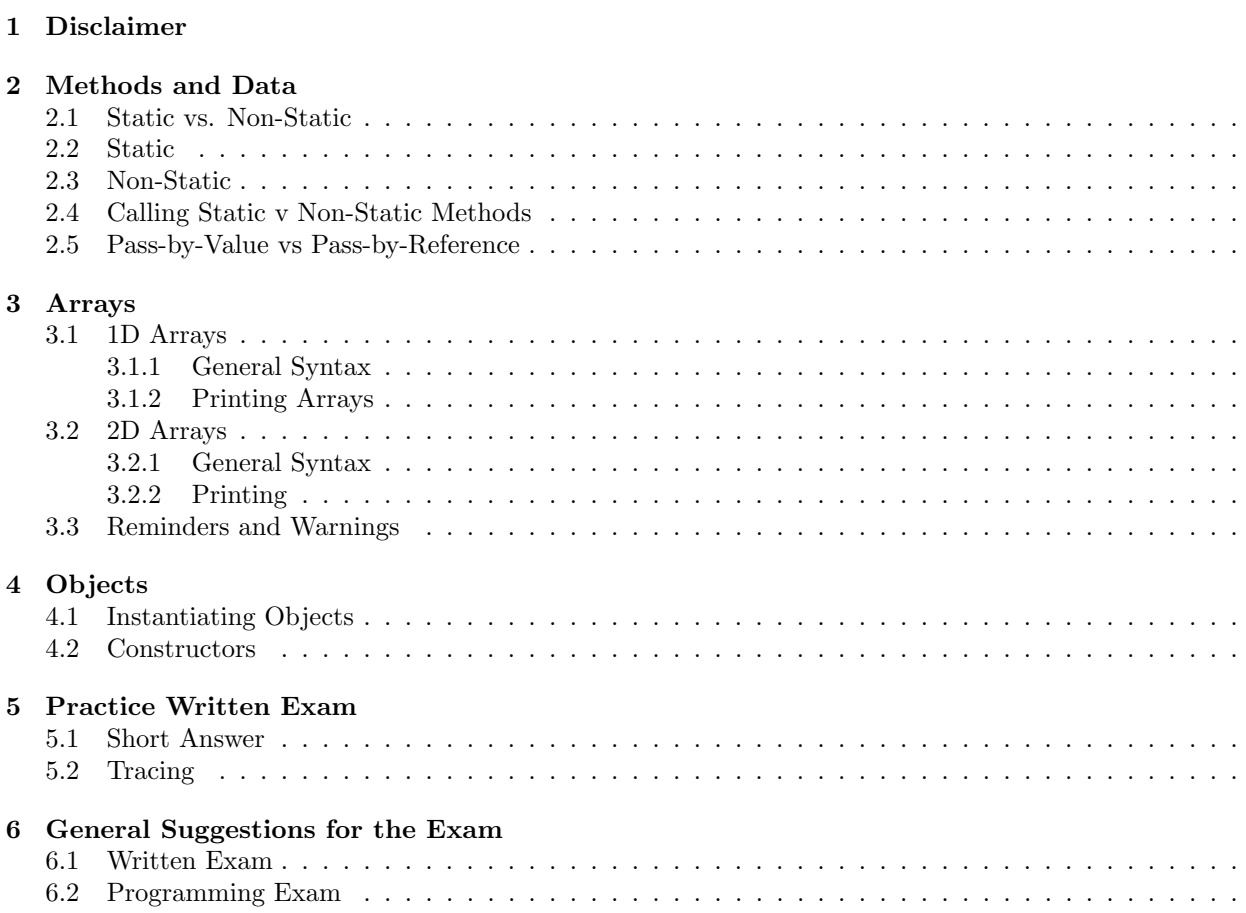

# <span id="page-1-0"></span>1 Disclaimer

This is a review of this courses' material, but there may be material on the exam not covered in this study guide.

# <span id="page-1-1"></span>2 Methods and Data

#### <span id="page-1-2"></span>2.1 Static vs. Non-Static

Static methods belong to the class and only have one copy of the information. For example, a Clock class should be static, because if you change something on a clock you want it change in all other objects too. Static methods are used when you used when you aren't going to use instance variables.

Non-Static methods are instances of the class, so you can manipulate instance variables. For example, a Student class should be non-static because you want to have all of your objects be different (different name, id, major, etc)

Note on calling methods: The only time you need to create an object of the class (for example, Review rv = new Review ()) is when you call a non-static method in a static method (a common call is in the main method, which is static). If you were to have two non-static methods or a non-static method calling a static method you wouldn't need to create an object.

### <span id="page-1-3"></span>2.2 Static

```
// Example of a static class: Clock
public class Clock {
    private static int hour, minute;
    public Clock (int h, int m) {
        hour = h;minute = m;}
    // default time if no hour and minute are given
    public Clock () {
        hour = 12;
        minute = 0;
    }
    public static void increaseHour (int num) {
        hour += num;
    }
    public static void increaseMinute (int num ) {
        minute += num ;
    }
    // Calling above methods to save work
    public static void increaseHour () {
        increaseHour (1) ;
    }
    public static void increaseMinute () {
        increaseMinute (1) ;
    }
    public String toString () {
        return String . format ("%02d:%02d", hour, minute); // returns time
           with 00:00 format .
    }
```

```
public static void main (String [] args){
        Clock c1 = new Clock();
        System . out . println ( " c1 - Default new clock ( should be 12:00) : " +
           c1 ) ;
        c1 . increaseMinute () ;
        System.out.println ("c1 - adding a minute: " + c1);Clock c2 = new Clock (7, 15);
        System.out.println ("c2 - created with time 7:15: " + c2);System.out.println ("c1 - after creating c2: " + c1);
        c2 . increaseHour (2) ;
        System.out.println ("c2 - after adding 2 hours: " + c2);System.out.println ("c1 - after c2 is incremented by 2: " + c1);
    }
}
/* Console Output :
c1 - Default new clock ( should be 12:00) : 12:00
c1 - adding a minute: 12:01c2 - created with time 7:15: 07:15
c1 - after creating c2: 07:15
c2 - after adding 2 hours: 09:15c1 - after c2 is incremented by 2: 09:15
*/
```
#### <span id="page-2-0"></span>2.3 Non-Static

import java . util . Arrays ;

/\* Example of a Non-Static Class: Student

- \* If you are trying to use instance variables the methods either need to be non-static or you need to create an object inside the static method (for example, making an R9 object inside the main just to test).
- \* When you create multiple objects (like Student s1, s2, ...) in a non - static environment you are creating SEPERATE objects (the information stored in the instance variables are different for each object ). This is good because Bobby Joe should be able to have a different name , major , minor , year , and id number compared to Julie Sparkles . With non - static if we change John Doe 's information it wouldn 't change Steve Reeve 's information . However , if the instance variables and methods were static it WOULD change Steve Reeve 's information if we changed John Doe 's information ( because when creating multiple objects in a static environment you are using ONE "version" of the instance variables). This could be good if you only want one copy (for example pi ( Math .PI), there should only be one copy of pi), however that wouldn't be appropriate for this class. \*/

```
public class Student {
    // instance variables
    private String name , year , major , minor ;
    private int id;
    // constructor
    public Student (String _name, String _major, String _year, int _id){
        this . name = _name;
        major = _major ;
```

```
minor = " None " ;
    year = _year ;
    id = \text{id};}
// Overloading previous constructor
public Student ( String _name , String _major , String _minor , String
   _yyear, int _id){
    name = _name;major = _major ;
    minor = _minor ;
    year = <math>_year;
    id = \text{id};}
public void increaseYear () {
    switch (year) {
        case "Freshman": year = "Sophomore"; break;
        case "Sophomore": year = "Junior"; break;
        case "Junior": year = "Senior"; break;
        case "Senior": year = "Super Senior"; break;
        default: year = "Unknown"; break;}
}
public void changeMajor ( String new_major ) {
    major = new_major ;
}
public void addMinor ( String _minor ) {
    minor = _minor ;
}
// toString
public String toString () {
    return String.format ("Name: %s%nMajor: %s%nMinor: %s%nYear: %s%nID
       Number: %d", name, major, minor, year, id);
}
public static void main ( String [] args ) {
    Student bob = new Student ( " Bobby Joe " , " Mathematics " , " Computer
       Science", "Senior", 90314);
    Student john = new Student ("John Doe", "Computer Science",
       "Freshman", 90213);
    Student julie = new Student ("Julie Sparkles", "English", "Junior",
       91942) ;
    Student steve = new Student ("Steve Reeves", "Physics",
       "Mathematics", "Sophomore", 90870);
    // System . out. println ( bob );
    Student [] cs160 = {bob, john, julie, steve};
    System.out.println ("Total Students in CS160:\n");
    for (int i = 0; i < cs160.length; i++)System.out.println(cs160[i] + "\\n");}
    julie.changeMajor ("Computer Science"); // because it's awesome
    john . addMinor ( " English " ) ;
    steve . increaseYear () ;
    System.out.println ("Updated Total Students:\n");
    for (int i = 0; i < cs160.length; i++)
```
System.out.println( $cs160[i]$  + " $\n\in$ "); } } } /\* Console Output : Total Students in CS160 : Name : Bobby Joe Major : Mathematics Minor: Computer Science Year: Senior ID Number : 90314 Name : John Doe Major: Computer Science Minor : None Year : Freshman ID Number : 90213 Name : Julie Sparkles Major : English Minor : None Year : Junior ID Number : 91942 Name : Steve Reeves Major : Physics Minor: Mathematics Year : Sophomore ID Number : 90870 Updated Total Students : Name : Bobby Joe Major : Mathematics Minor: Computer Science Year: Senior ID Number : 90314 Name : John Doe Major: Computer Science Minor : English Year : Freshman ID Number : 90213 Name : Julie Sparkles Major: Computer Science Minor : None Year : Junior ID Number : 91942 Name : Steve Reeves Major : Physics Minor: Mathematics

```
Year : Junior
ID Number : 90870
```
\*/

### <span id="page-5-0"></span>2.4 Calling Static v Non-Static Methods

```
Static Methods:
```

```
public static void main (String [] args) {
    int [] myArray = \{1, 2, 3, 4\};printMyArray ( myArray ) ;
}
public static void printMyArray (int [] array ) {
    for (int i = 0; i < array length; i++){
        System.out.print(array[i] + " ');}
    System . out . println () ; // used for spacing
}
```
Non-Static Methods:

```
public class Review {
    private int [] myArray = \{1, 2, 3, 4\};public static void main (String [] args){
        Review rv = new Review();
        rv . printMyArray () ;
    }
    public void printMyArray () {
        for (int i = 0; i < myArray.length; i++){
             System.out.print(myArray[i] + " ");}
        System . out . println () ; // used for spacing
    }
}
```
### <span id="page-5-1"></span>2.5 Pass-by-Value vs Pass-by-Reference

Pass-by-Reference are usually objects. This is because they have their own specified memory (aka it has memory allocated for the variable), so when a method calls that variable it accesses that place in memory and manipulates that. Therefore, Pass-by-Reference variables ARE CHANGED! For example:

```
public static void main (String [] args0){
    int [] intArray = \{1, 2, 3\};System.out.println (Arrays.toString (multiplyIndex0 (intArray, 9)));
    // prints [9 ,2 ,3]
    System . out . println ( Arrays . toString ( intArray ) ) ;
    // prints [9 ,2 ,3]
}
public static int [] multiplyIndexO(int [] i, int p){
    i [0] = p;return i ;
}
```
Pass-by-Value are primitive types that are passed into a method's parameter. THESE VALUES ARE NOT CHANGED OUTSIDE THE METHOD THAT INITIALIZES THEM. The calling method creates a copy of the values so the original values are never changed. For example:

```
// method that is calling (aka caller method)
public static void main (String [] args0) {
    int number = 100;
    increment ( number ) ;
    System.out.println("Number: " + number);
}
//method being called (aka calling method)
public static void increment (int n) {
   n + +;
} // NUMBER IS NEVER CHANGED
```
# <span id="page-6-0"></span>3 Arrays

#### <span id="page-6-1"></span>3.1 1D Arrays

#### <span id="page-6-2"></span>3.1.1 General Syntax

```
// two ways to initialize an array
// you know only the size
typeOfArray [] nameOfArray = new typeOfArray [ sizeOfArray ];
// you know what the values are
typeOfArray [] nameOfArray1 = {values, you, want, in, the, array};
```
• To manipulate the array

```
String [] sArray = new String [3];
// to change on value in the array
sArray[0] = "Hola";// to find the length of a string
int [] iArray = \{1, 1, 1, 1, 1, 0\};// remember there are no parenthesis after length like there is with
   Strings .
System . out . println ( iArray . length ) ;
```
Initializing a 1-D Array:

int [] iArray = new int [3]; String [] csClasses = {"CS160", "CS161", "CS200", "CS270", "CS253"}; Manipulating 1-D Arrays:

int [] iArray = new int [10];

// assigning all indexes to one value for (int  $i = 0$ ;  $i < i$ Array.length;  $i$ ++)  $iArray[i] = 1;$ 

// changing a value at a specific index  $iArray [3] = 5;$ 

```
// getting length
// could also print length using arrayName . length ;
int arrayLength = arrayName . length ;
```
#### <span id="page-7-0"></span>3.1.2 Printing Arrays

```
for (int i = 0; i < arrayName.length; i++){
    // Warning : Read directions !
    // You be asked to print on different lines , on the same lines ,
    // with spaces in between , with a comma between , etc .
    System.out.print(arrayName[i]);
}
// another way to print :
//Warning: On programming exam you may need to import.
// So either type Control + Shift + O or type
// import java . util . Arrays ; (do this outside of your class )
System.out.println(Arrays.toString(arrayName));
```
#### <span id="page-7-1"></span>3.2 2D Arrays

#### <span id="page-7-2"></span>3.2.1 General Syntax

int  $[]$   $[]$  iArray = new int  $[3][3]$ ; String  $[]$   $[]$  sArray = {{"Hi", "there"}, {"How", "are", "you?"}};

Manipulating 2-D Arrays:

```
int [] [] board = new int [3][3];
```

```
// assigning all indexes to one value
for (int row = 0; row < board.length; row++)
    for (int col = 0; col < board [row]. length; col++)
        board[row][col] = 0;
```

```
// changing one value at a specific index
board[0][2] = 1;
```
#### <span id="page-7-3"></span>3.2.2 Printing

```
for (int row = 0; row < arrayName.length; row++){
    for (int col = 0; col < arrayName [row].length; col++) {
        // Again read directions
        System.out.println(arrayName[row][col]);
    }
}
```
#### <span id="page-7-4"></span>3.3 Reminders and Warnings

Be careful with your indexes. If a 2-D Array has a length of 3 and a height of 3, remember when you print or change the values that you could only use indexes 0 - 2.

Some common exceptions:

ArrayIndexOutOfBoundsException: To fix check all of your loop ranges and all the places that you changed a value (i.e.  $\arctan{3} = 3$ ;). Make sure you are never trying to access any index greater than or equal to the array length (same concept for 2-D Arrays).

NullPointerException: To fix check to make sure your array has been initialized.

# <span id="page-8-0"></span>4 Objects

```
public class Book {
    // Instance Variables
    private String title ;
    private String author ;
    private int year ;
    // Constructor
    // NOTE : public Book ( method name must be the exact same
    // as class name . You are not returning anything so the
    //format is just public name (parameters, if, needed){}
    public Book ( String _title , String _author , int _year ) {
        title = _title ;
        author = _author ;
        year = _year; //NOTE: no return value
    }
    // Getters
    public String getTitle () {
        return title ;
    }
    public String getAuthor () {
       return author ;
    }
    public int getYear () {
        return year ;
    }
    // Setters
    public void setTitle ( String _title ) {
        title = _title ;
    }
    public void setAuthor (String _author) {
        author = _author;}
    public void setYear (int _year) {
        year = _year ;}
    // toString
    public String toString () {
        String s = " ";
        s += "Title: " + title + ", " ;
        s += " Author: " + author + ", ";
        s += " Year : " + year ;
        return s;
    }
    public static void main ( String [] args ) {
        Book book0 = new Book ("It's Raining from the Clouds",
                                " Oh Knowledgeable One", 1970);
        Book book1 = new Book ("Life Without a Cell Phone:
                                The Nightmare of Tweens",
                               "Bored and Social", 2013);
        Book book2 = new Book ( " Running out of Clever Names " ,
                                " Addy Moran", 2016);
        Book [] Library = {book0, book1, book2};
```

```
for (int i = 0; i < Library.length; i++)System.out.println(Library[i]);
}
```

```
}
```
Console Output:

Title: It's Raining from the Clouds, Author: Oh Knowledgeable One, Year: 1970 Title: Life Without a Cell Phone: The Nightmare of Tweens, Author: Bored and Social, Year: 2013 Title: Running out of Clever Names, Author: Addy Moran, Year: 2016

### <span id="page-9-0"></span>4.1 Instantiating Objects

General Syntax: ClassName objectName = new ClassName (constructor parameters or can be empty depending on the constructor));

### <span id="page-9-1"></span>4.2 Constructors

Purpose of Constructors: In the example, I made a Book class that takes a title, author, and year as parameters (using a constructor). By doing this we can attach different kinds of variables together (i.e. int, String, double, etc.) and keep them connected by making an Object based off that input.

General Syntax: public ClassName (sometimes parameters)

# <span id="page-10-0"></span>5 Practice Written Exam

#### <span id="page-10-1"></span>5.1 Short Answer

- 1. Declare a 4x4 2-D int array, called board.
- 2. Initialize every value of board to 1.
- 3. Change the value on the first row, second column to 2.
- 4. Print board by using for loops.

5. Inside the predefined class Student create a Student object called student0, who's name is "James Bond", his student id is 007. Use the following code as guidance:

```
public class Student {
    String id ;
    String name = "";
    public Student ( String _id , String _name ) {
        id = \text{id};name = _name;}
}
```
6. Using the same class (Student) and the code from above. Create an Student object called student1, who's name is "Jr Bond", his student id is 008.

7. Create an array of type Student called OverAchievers and insert student0 and student1 (from questions 6 and 7) into the array.

8. Declare a Scanner that reads from the keyboard.

- 9. Write an if/else if/else statement for the following information (year is already declared):
	- if year is 1970, print "history is cool"
	- if year is 1980, print "Era of Hippies!"
	- if year is 1990, print "Cassette Tapes!"
	- if year is 2000, print "iPhone's begin their take over..."
	- if year is 2010, print "US wished Queen Elizabeth II happy birthday on the wrong day, good start to the decade..."
	- if year is anything else, print "Huh, I'm not sure what to say"

10. Write a switch statement based off the same information from question 12. If given the following code, what is printed?

```
String s = "Ross are red, violates are blue, ...1/11.System.out.println(s.substring(0));
1/12.System.out.println(s.substring(6, 8));
```
### <span id="page-10-2"></span>5.2 Tracing

Instructions: For each question (unless specified differently) write what would be printed (even if there are errors earlier in the code that would cause the program not to compile).

```
import java . util . Scanner ;
import java.io.*;
import java . util . Arrays ;
public class Car {
```

```
private String make ;
private String model ;
private int year ;
private String nickName ;
private double miles ;
public static Car [] carArray ;
public Car (String make, String model, int year, String nickName,
   double miles ) {
    setMake (make);
    setModel(model);
    setYear (year);
    setNickName ( nickName ) ;
    setMiles ( miles ) ;
}
public String getMakeAndModel () {
   return make + " " + model ;
}
public void setMake (String s) {
   make = s;}
 public void setModel (String s) {
    model = s;}
public void setYear (int i) {
    year = i;}
 public void setNickName (String s) {
    nickName = s ;
}
public void setMiles (double d) {
    miles = d;}
public int getYear () {
   return year ;
}
public String getNickName () {
   return nickName ;
}
public double getMiles () {
   return miles ;
}
public String toString () {
    String s = "Make: " + make;s += " Model : " + model ;
    s += " Year: " + year;
    s += " Nickname : " + nickName ;
    s += " Mileage: " + miles;
    return s;
}
public static void main (String [] args){
    Car c0 = new Car ("Chevy", "Camaro", 2013,
                       "Lightning McQueen", 15000);
    Car c1 = new Car ("Ford", "F150", 1950, "Tow Mater", 200000);
    Car c2 = new Car ("Ford", "Coupe", 1936, "Doc Hudson", 150000);
```

```
Car c3 = new Car ("Mack", "Flintstone", 1980, "Mack", 100000);
        Car [] carsCharacters = {c0, c1, c2, c3};// Question 1:
        System . out . println ( carsCharacters [2]) ;
        // Question 2:
        System.out.println(c1.getYear());
        // Question 3:
        for (int i = 0; i < carsCharacters.length; i++){
            System.out.println(carsCharacters[i].getNickName());
        }
   }
}
```
# <span id="page-13-0"></span>6 General Suggestions for the Exam

### <span id="page-13-1"></span>6.1 Written Exam

Memorize general formats for exam, for loops, Scanners, PrintWriters, etc. I would suggest hand writing these since you'll be doing that on the exam. Experiment, change for loops, see what happens if you don't close PrintWriters, get a deeper understanding for the topics we've covered. If that isn't a mind set that works for you, try breaking your code. Figure out what DOESN'T work, that way you won't do it that way. Look over the first exam, find the questions you got wrong and figure out why you got them wrong. This class (and therefore this exam) is cumulative, it's like math everything builds on each other.

## <span id="page-13-2"></span>6.2 Programming Exam

Re-do recitations, programming quizzes, and programming assignments that gave you a hard time with (try to do them without the internet, friends, or past assignments/recitations/quizzes) if you can't complete them without resources you know what you need to work on. Practice writing code in Eclipse and before you run it, try and figure out what the output would be (like the Tracing portion of the written exam). Manipulate code see what works and what doesn't. PRACTICE WRITING CODE, that is a suggestion for all of your upcoming CS classes, don't just do the assignments make your own projects.